## **BEYOND and Realizzer - Part 3**

**Video description:** This video shows you how you can use BEYOND and Realizzer

## **Chapters**

- Adding a Graphics projector
- Setting Projector zones and channels
- Adjusting geometric correction for graphic zones

## [Return to Tutorial videos](http://wiki.pangolin.com/doku.php?id=beyond:video)

From: <http://wiki.pangolin.com/> - **Complete Help Docs**

Permanent link: **[http://wiki.pangolin.com/doku.php?id=beyond:video:beyond\\_and\\_realizzer\\_visualization\\_software\\_-\\_part\\_3](http://wiki.pangolin.com/doku.php?id=beyond:video:beyond_and_realizzer_visualization_software_-_part_3)**

Last update: **2023/06/19 15:28**

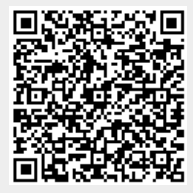